# **Курс «Основы системного администрирования»**

Лекция №3

# **Основные сетевые настройки(IP/mask/gatwey)**

## Общие сведения об IPv4-адресации

- ► Двоичная/десятичная система исчисления
- ► Бит/Байт/Килобайт…
- ► IP address
- ► IPv4-адресация
- ► Простые реализации IPv4
- ► Более сложные реализации IPv4
- ► Использование битов в маске подсети
- ► Реализация схемы подсетей IPv4
- ► Определение адресов подсетей
- ► Определение адресов узлов

#### **Двоичная / Десятичная системы счисления**

**Двоичные (binary)** числа – каждая цифра означает значение одного бита (**0 или 1**), старший бит всегда пишется слева, после числа ставится буква «b». Для удобства восприятия могут быть разделены пробелами. Например, 1010 0101 b.

4

**Десятичные (decimal)** числа – каждый байт (слово, двойное слово) представляется обычным числом, а признак десятичного представления (букву «d») обычно опускают.

#### Пример перевода ИЗ ДЕСЯТИЧНОЙ В ДВОИЧНУЮ систему исчисления и обратно

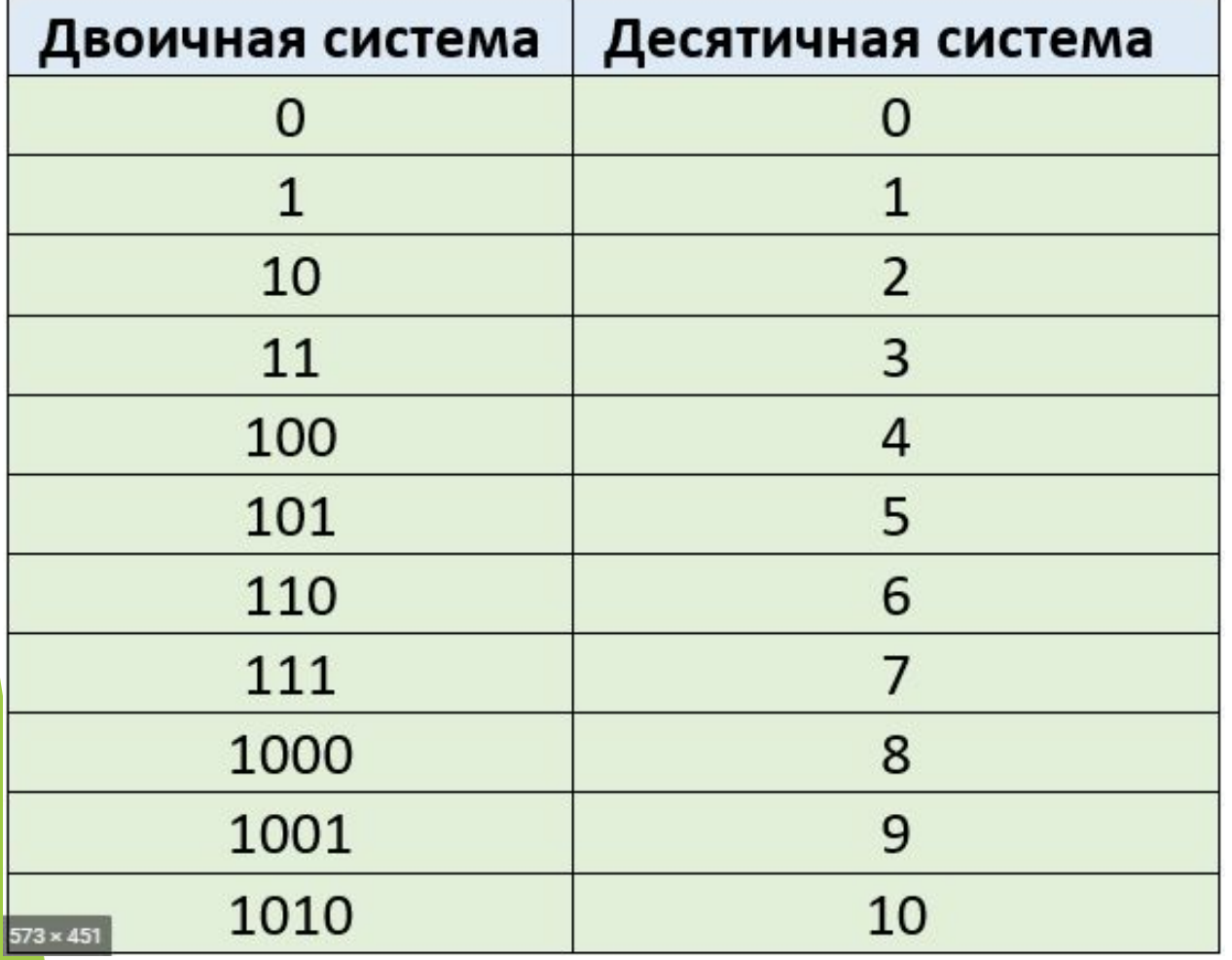

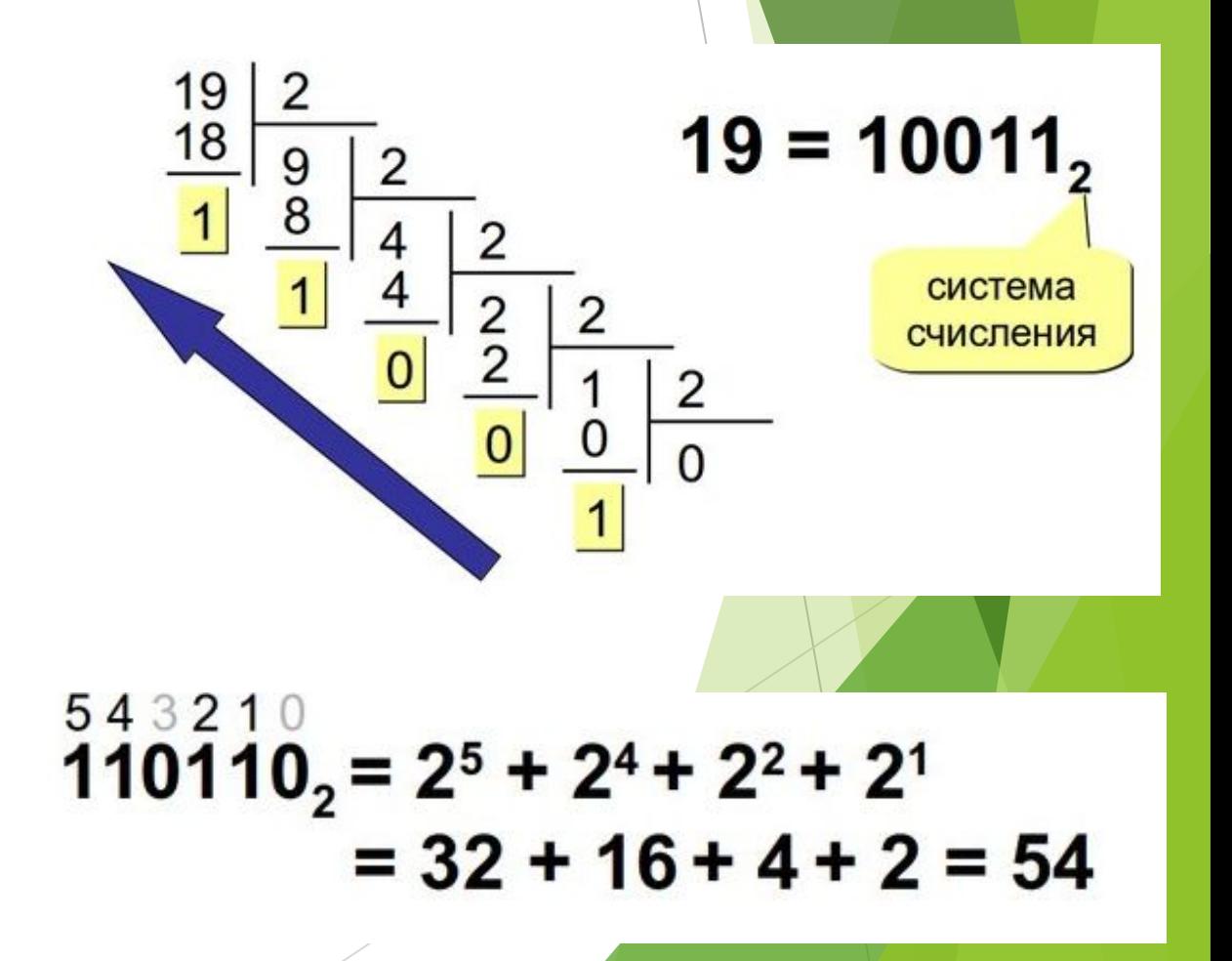

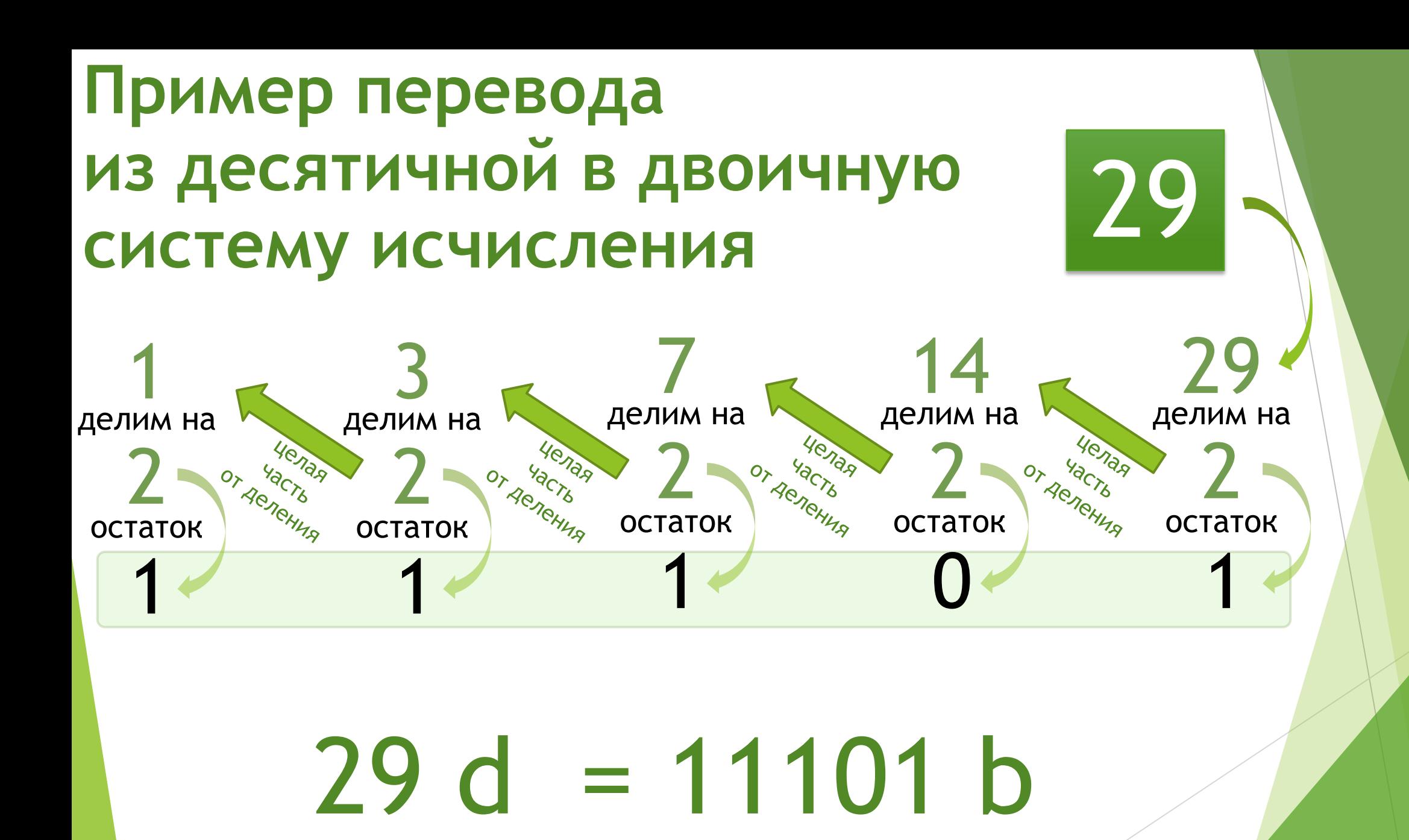

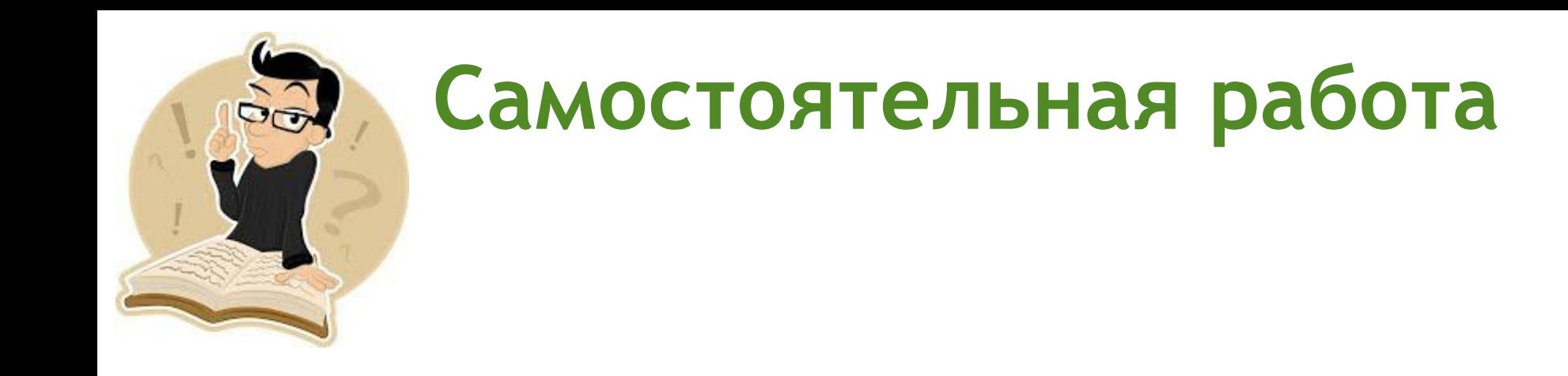

Переведите из десятичной системы исчисления в двоичную числа:

7

61 26 35 42 50 21 19 15

#### Ответы перевода 10-ых чисел в 2-ые

 $61 = 111101,$  $50 = 110010$  $26 = 11010$  $21 = 10101,$  $35 = 100011,$  $19 = 10011,$  $42 = 101010,$  $15 = 1111,$ 

## **Биты и байты в мире IT**

Для передачи информации в цифровом виде компьютеры используют биты

- ► В современных компьютерах "1" и "0" представлены соответственно более высоким и низким электрическим напряжением.
- ► Сетевые адаптеры преобразуют эти потенциалы в сигналы в соответствии со средой, по которой они будут передаваться.
- В сети Ethernet единицы и нули предаются разным напряжением.
- Wi-Fi передает биты с помощью радиосигналов разной частоты.
- В оптоволокне биты передаются импульсами света.
- 1 байт это всего лишь последовательность из 8-ми битов.
- С отдельными байтами сталкиваются практически все пользователи Интернета. Так IP-адрес вашего компьютера есть не что иное как последовательность четырех байтов:
- ► 01000001. 00010110. 00010011. 11110011 в двоичной системе, а 65.22.19.243 — в десятичной системе.

### **Биты и байты …**

- ► Биты и байты это стандартные единицы измерения количества информации.
- $\blacktriangleright$  Термин бит  $-$  это сокращение от английского "binary digit", что означает двоичная цифра. Бит может иметь только два значения "1" или "0".

- В каждом байте восемь битов.
- ► **1 байт = 8 битов**

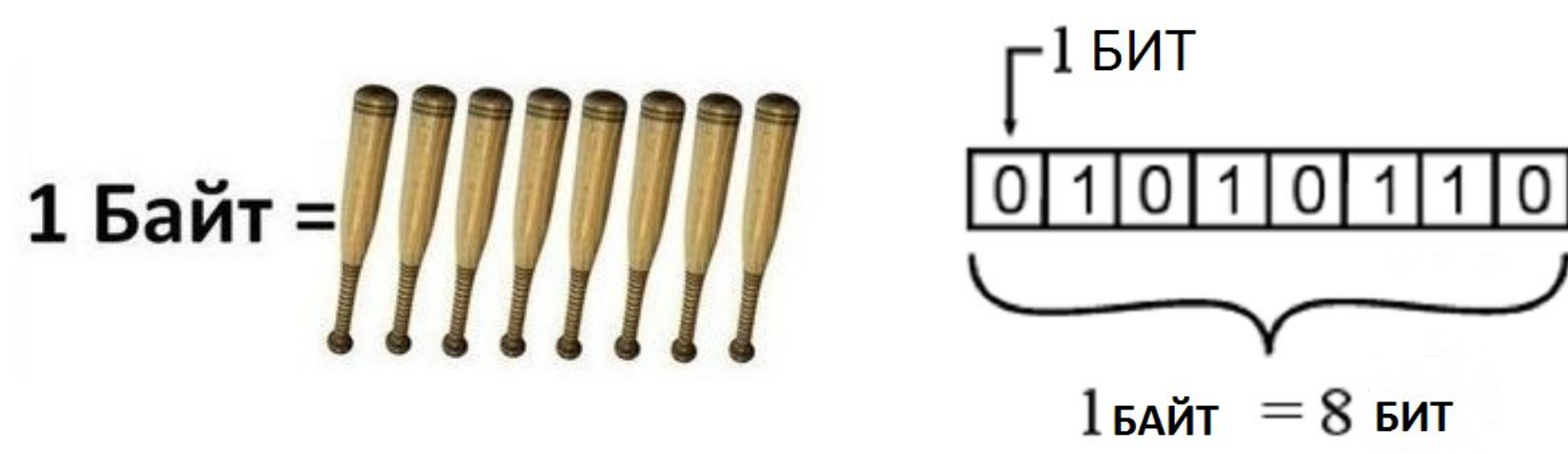

### **Килобайт, мегабайт, гигабайт …**

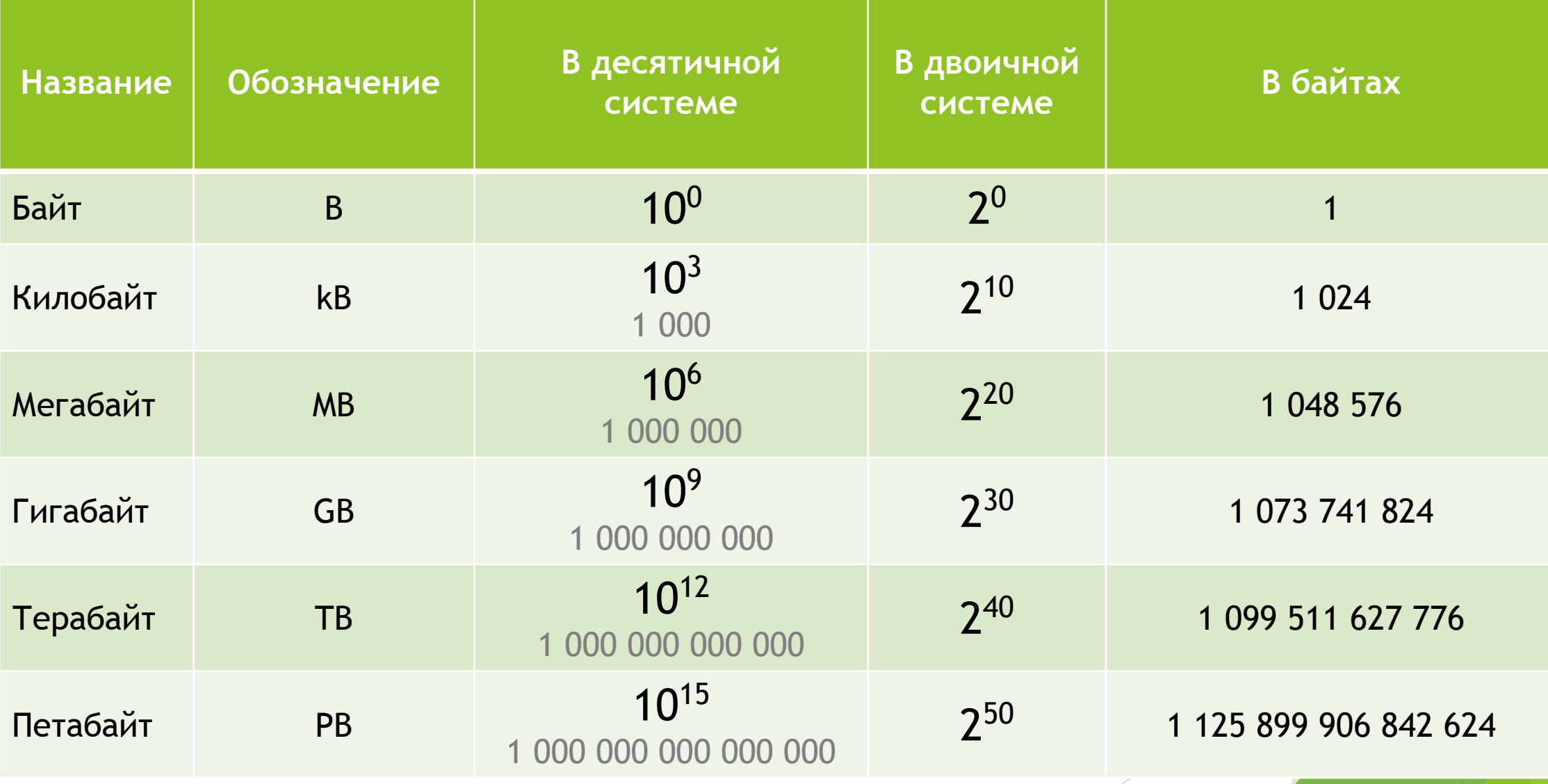

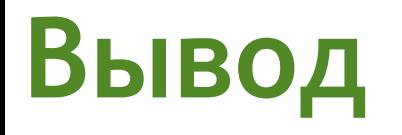

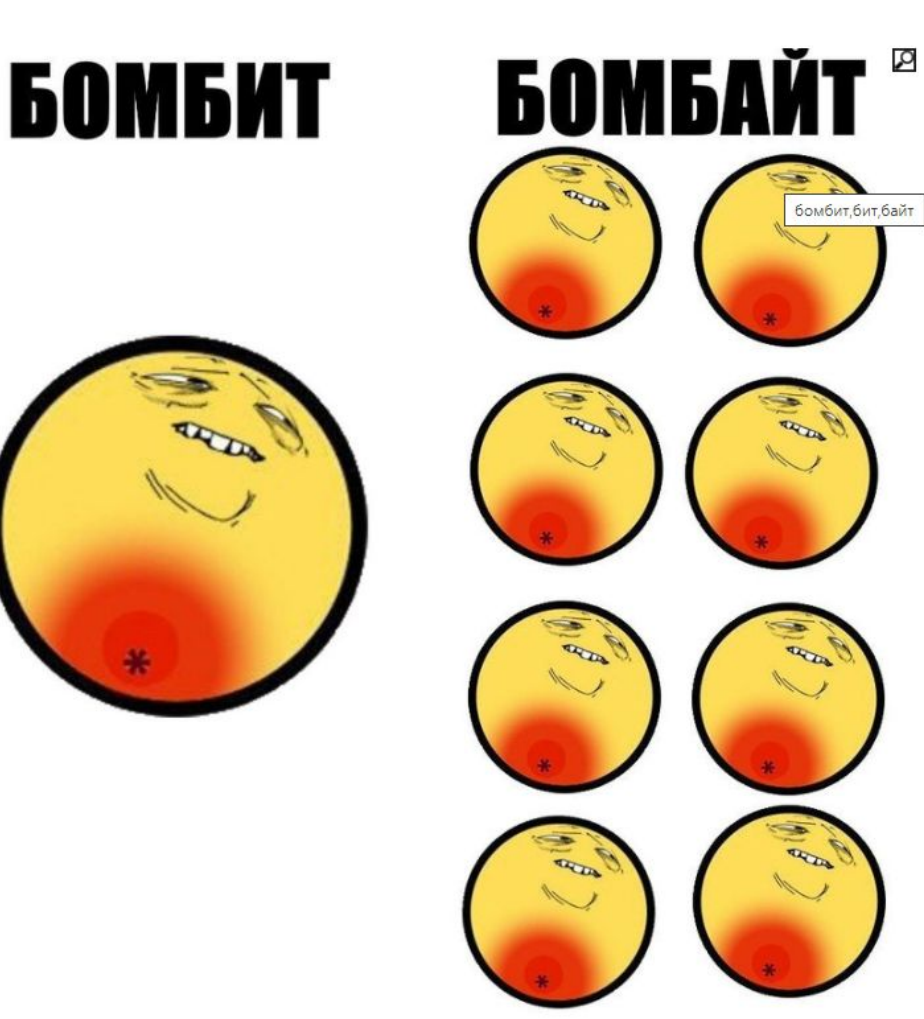

- Чем отличается программист от обычного 99 человека?
	- Программист думает, что килограмм колбасы – это 1024 грамма, а обычный человек думает, что килобайт - это 1000 байт.

Прочитать историю одного байта **!** 

#### **Основные настройки сети**

OK

Cancel

Internet Protocol Version 4 (TCP/IPv4) Properties

2 X

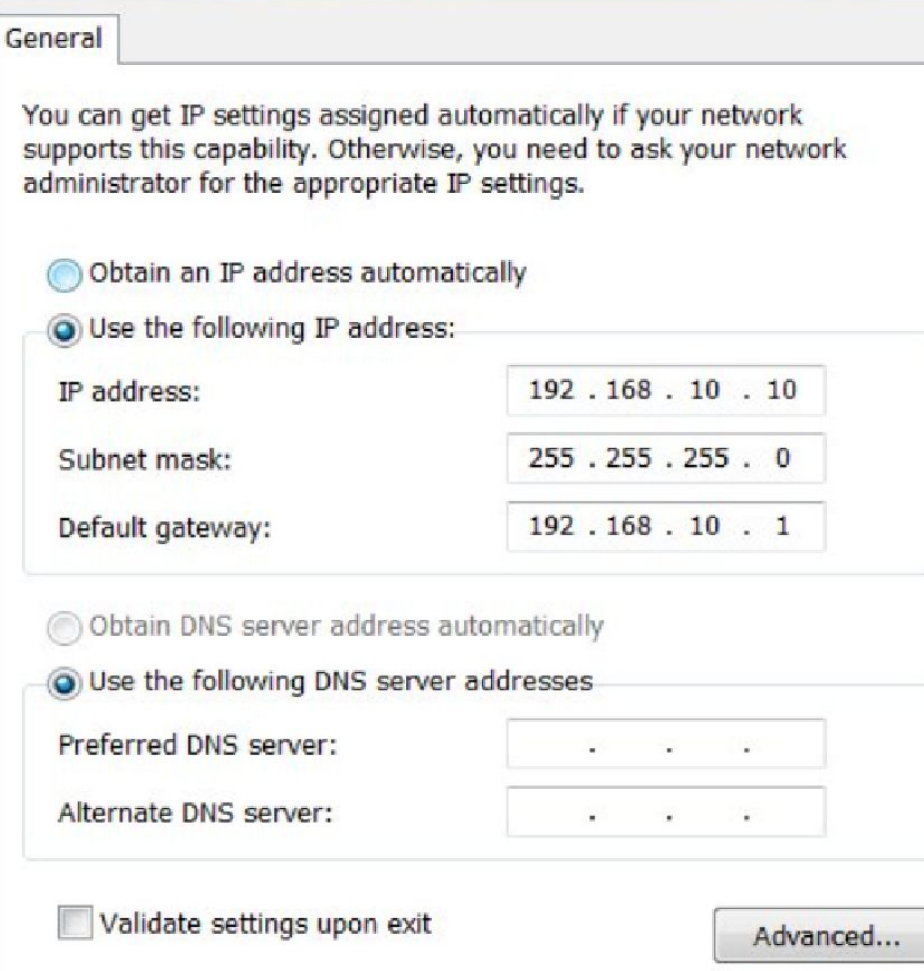

#### **Примечание:**

Для доступа к удаленным сетям требуется IPv4-адрес шлюза по умолчанию, а IPv4-адрес DNS-сервера необходим для преобразования доменных имен в IPv4-адреса.

## **1. IP address**

- ► **P-адрес** (это сокращение от английской буквенной аббревиатурой *IP address*, *Internet Protocol Address* «адрес Интернет-протокола»)
- ► **IP** уникальный сетевой адрес узла в компьютерной сети, построенной на основе стека протоколов TCP/IP.
- ► В сети Интернет требуется глобальная уникальность адреса; в случае работы в локальной сети требуется уникальность адреса в пределах сети. В версии протокола **IPv4 IP-адрес имеет длину 4 байта,** а в версии протокола IPv6 - 16 байт.

#### **Представление адреса**

IPv4 использует 32-битные (четырёхбайтные) адреса, ограничивающие адресное пространство 4 294 967 296 (2<sup>32</sup>) возможными уникальными адресами.

Традиционной формой записи **Pv4 адреса** является запись в виде четырёх десятичных чисел (от 0 до 255), разделённых точками. Через дробь указывается длина маски подсети.

#### *IPv6*

В 6-й версии IP-адрес (IPv6) является 128-битным. Внутри адреса разделителем является двоеточие (напр. 2001:0db8:85a3:0000:0000:8a2e:0370:7334). Ведущие нули допускается в записи опускать. Нулевые группы, идущие подряд, могут быть опущены, вместо них ставится двойное двоеточие (fe80:0:0:0:0:0:0:1 можно записать как fe80::1). Более одного такого пропуска в адресе не допускается.

#### **Деление IP адресов**

- ► Существует два вида IP-адресов **статические и динамические**. Статические адреса - постоянные, они присваиваются одному устройству. Динамические присваиваются автоматически на определенный период.
- ► IP-адрес делятся на **публичные** (внешние) и **частные** (внутренние). Публичные адреса - это адреса в сети интернет, с помощью которых осуществляется непосредственно сам доступ в сеть. Частные или локальные (внутренние) используются для функционирования локальной сети компаний и фирм. Для выхода в интернет используется маршрутизатор, который имеет статический IP-адрес.

► IP бывают **белые** и **серые** (или **публичные** и **частные**). **Публичным IP адресом** называется IP адрес, который используется для **выхода в Интернет**. Адреса, используемые в **локальных сетях**, относят к **частным**. Частные IP не маршрутизируются в Интернете.

## **Публичный IP адрес**

► Чтобы его получить Вы обращаетесь к своему **интернет провайдеру**, и он выдаёт Вам публичный IP адрес, поэтому он обращается к **локальному Интернет регистратору** (LIR – Local Internet Registry), который выдаёт пачку IP адресов Вашему провайдеру, а провайдер из этой пачки выдаёт Вам один адрес. Локальный Интернет регистратор не может выдать пачку адресов из неоткуда, поэтому он обращается к **региональному Интернет регистратору** (RIR – Regional Internet Registry). В свою очередь региональный Интернет регистратор обращается к международной некоммерческой организации **IANA** (Internet Assigned Numbers Authority). Контролирует действие организации IANA компания **ICANN** (Internet Corporation for Assigned Names and Numbers). Такой сложный процесс необходим для того, чтобы не было путаницы в публичных IP адресах.

Интернет провайдер

Вь

#### **Частные IP адрес**

В локальных вычислительных сетях (LAN — Local Area Network), администраторы полизываются именно **частными** IP адресами. Для работы с ними необходимо понимать какие адреса частные, а какие нет

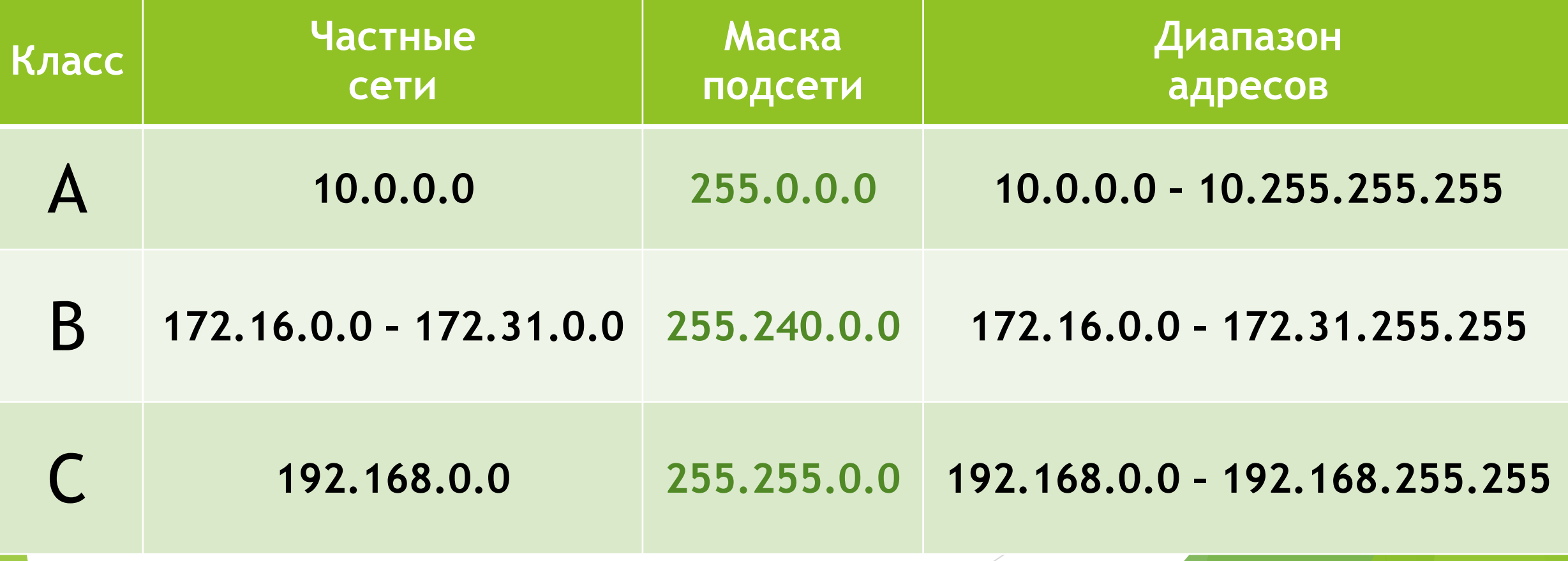

#### **Резервные адреса**

- ► **Адрес 127.0.0.0 127.255.255.255** (loopback петля на себя). Данная сеть нужна для диагностики.
- ► **169.254.0.0 169.254.255.255** (APIPA Automatic Private IP Addressing). Механизм «придумывания» IP адреса. За исключением подсетей **169.254.0.0/24 и 169.254.255.0/24**) — используется для автоматической настройки сетевого интерфейса в случае отсутствия DHCP (см. link-local).
- ► Полный список описания сетей для IPv4 представлен в RFC 6890.

#### **Сетевая и узловая части**

У всех IP адресов есть две части **сеть** и **узел**.

**Сеть** – это та часть IP, которая не меняется во всей сети и все адреса устройств начинаются именно с номера сети.

**Узел** – это изменяющаяся часть IP. Каждое устройство имеет свой **уникальный** адрес в сети, он называется узлом.

Определяя ту или иную часть, необходимо обращать внимание не на десятичное значение, а на 32-битный поток, как показано на рисунке.

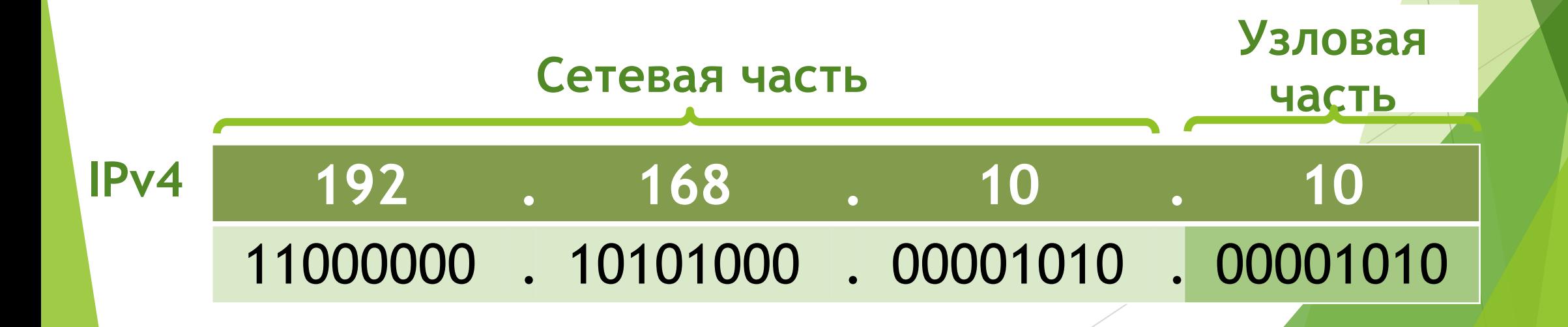

#### **Маска подсети**

**Маска подсети** — битовая маска, определяющая, какая часть IPадреса узла сети относится к адресу **сети**, а какая — к адресу самого **узла** в этой сети. При назначении устройству IPv4 адреса для определения адреса сети, к которому относится данное устройство, используется маска подсети. Сетевой адрес представляет все устройства в одной сети.

#### **маска подсети**

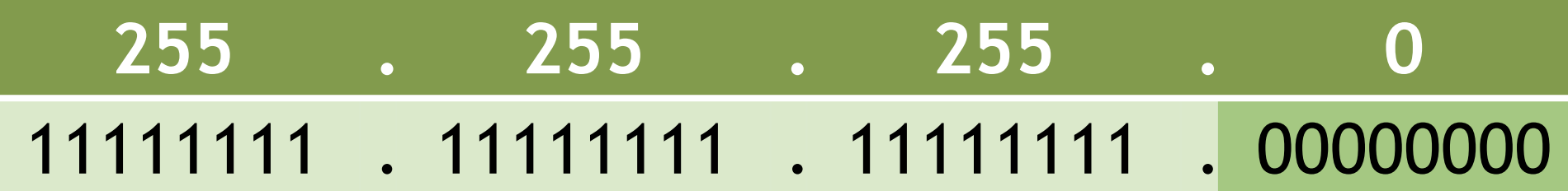

**Обратите внимание**, что маска подсети представляет собой последовательную последовательность из единичных битов (1), за которой следует последовательная последовательность из нулевых битов (0).

## **Длина префикса (маска подсети)**

Длина префикса означает количество бит, установленных в единицу (**1**) в маске подсети. Она обозначается наклонной чертой вправо (**«/»**), после которой идет набор единиц. Следовательно, нужно подсчитать число битов в маске подсети и поставить перед этим значением косую черту.

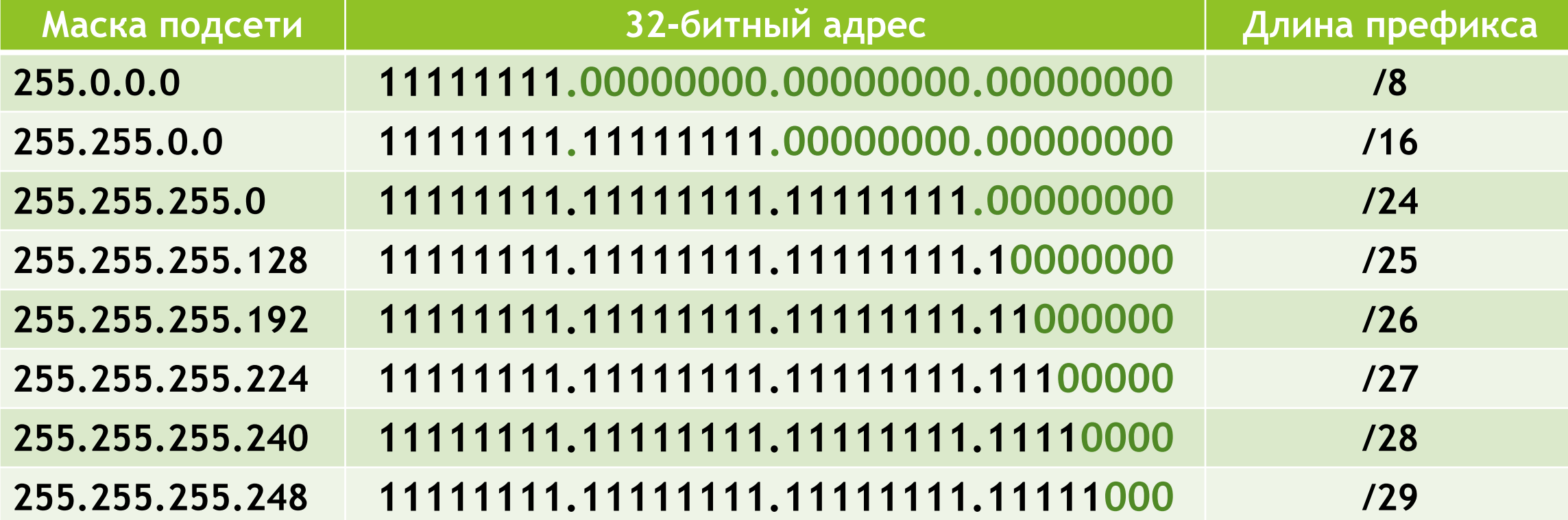

#### Логическое И

Логическая операция И - одна из трех основных двоичных операций, используемых в дискретной логике. Двумя другими операциями являются ИЛИ (OR) и НЕ (NOT). Операция И используется для определения сетевого адреса.

Для того чтобы определить сетевой адрес IPv4-узла, к IPv4адресу и маске подсети побитово применяется логическая операция И.

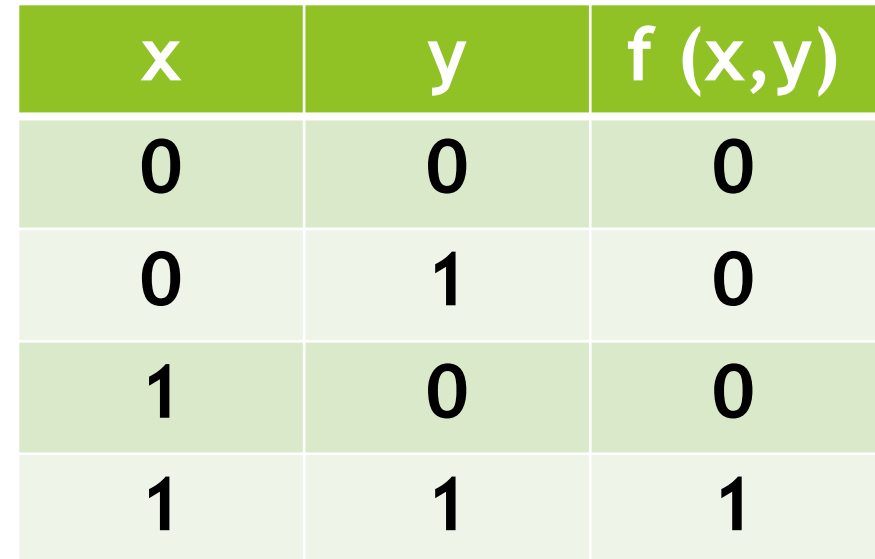

#### **Расчет хостов в сети**

Количество хостов в подсети определяется как

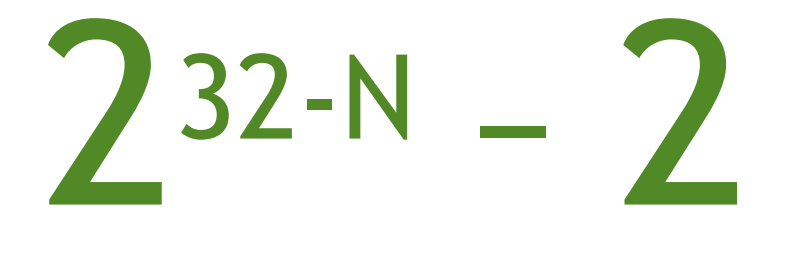

24

где **N** — длина маски. Чем длиннее маска, тем меньше в ней хостов.

Из данного обстоятельства в частности следует, что максимальной длиной маски для подсети с хостами является **N=30**. Именно сети **/30** чаще всего используются для адресации на **point-to-point**-линках между маршрутизаторами.

## **Сетевой адрес, адрес хоста и Широковещательный адрес**

**В каждой сети есть три типа IP-адресов:**

- **сетевой адрес**
- **адрес хоста**
- **широковещательный а**

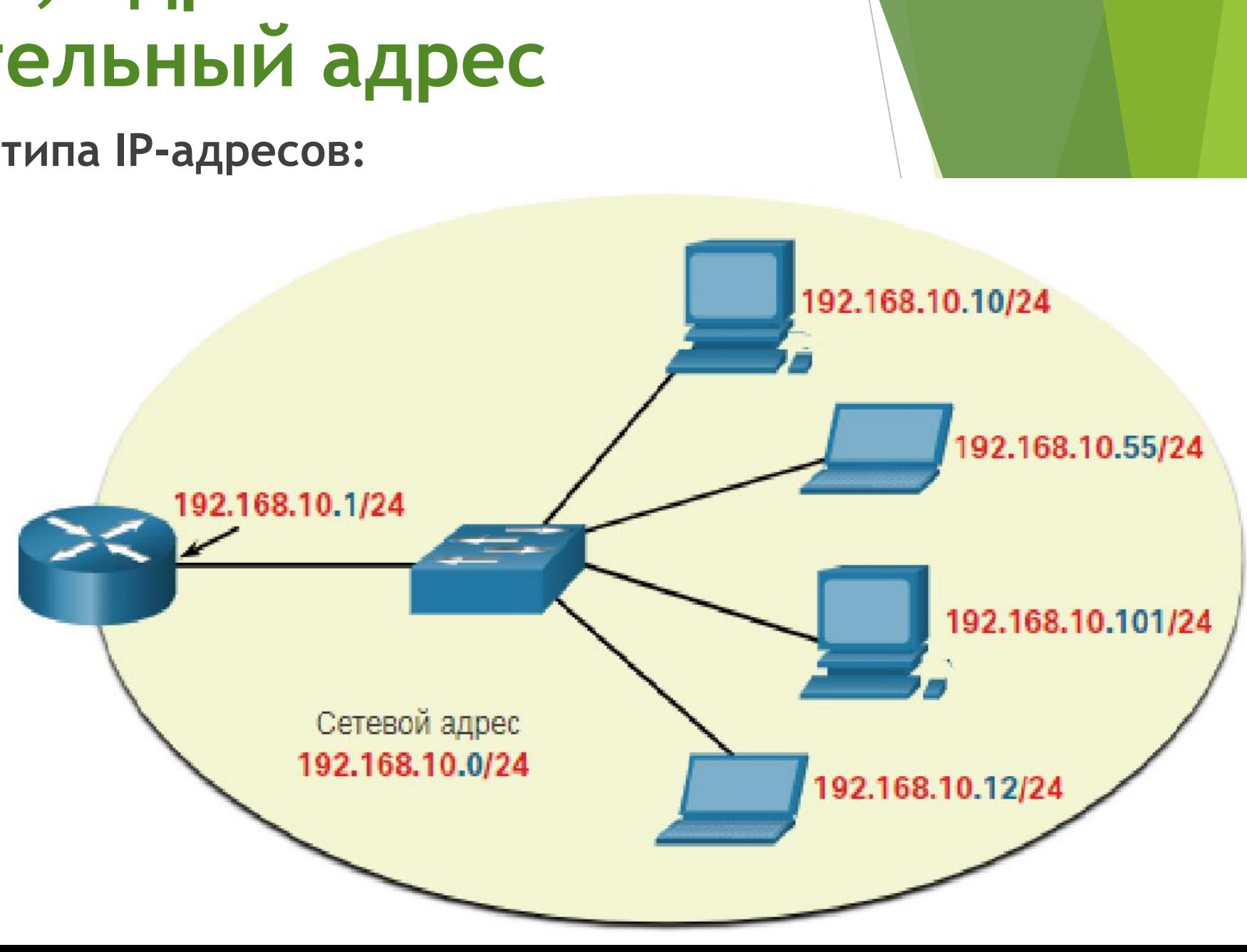

### **Определение сети**

**Сетевой адрес** — это адрес, представляющий определенную сеть. Узел определяет свой сетевой адрес, выполняя операцию **логического И** между IPv4-адресом и маской подсети.

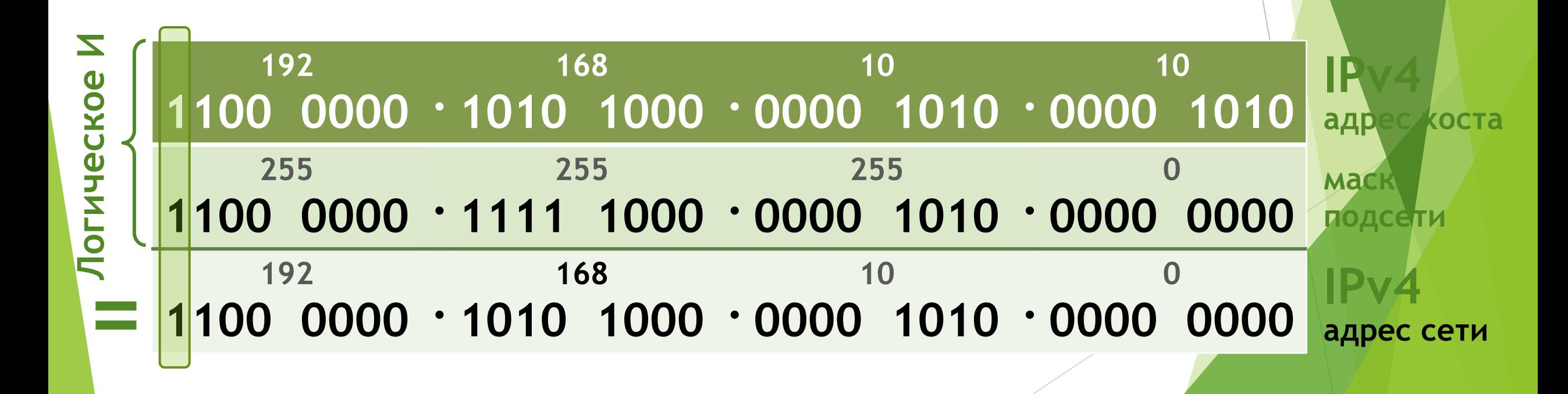

**Host addresses Адреса узлов** — это адреса, которые могут быть назначены устройству, например компьютеру, ноутбуку, смартфону, веб-камере, принтеру, маршрутизатору и т. д. Основной частью адреса являются биты, обозначенные 0 битами в маске подсети. Адреса хоста могут иметь любую комбинацию битов в части хоста, за исключением всех 0 битов (это будет сетевой адрес) или всех 1 битов (это будет широковещательный адрес).

Все устройства в одной сети должны иметь одинаковую маску подсети и одинаковые биты сети. Только биты хоста будут отличаться и должны быть уникальными.

Обратите внимание, что в таблице есть первый и последний адрес хоста:

**Первый используемый адрес** - этот первый узел в сети имеет все 0 бит с последним (самым правым) битом в 1 бит. В этом примере это 192.168.10.1/24.

**Последний используемый адрес** - этот последний узел в сети имеет все 1 бит с последним (самым правым) битом в 0 бит. В этом примере это 192.168.10.254/24.

Любые адреса между 192.168.10.1/24 по 192.168.10.254/24 включительно могут быть назначены устройству в сети.

#### **Широковещательный адрес**

**Широковещательный адрес** — это адрес, который используется, когда он необходим для доступа ко всем устройствам в IPv4-сети. Как показано в таблице, сетевой широковещательный адрес имеет все 1 бит в части узла, определяемой маской подсети. В этом примере сетевой адрес — **192.168.10.255/24**. Широковещательный адрес не может быть назначен устройству.

Сетевой адрес, адрес хоста и адрес трансляции

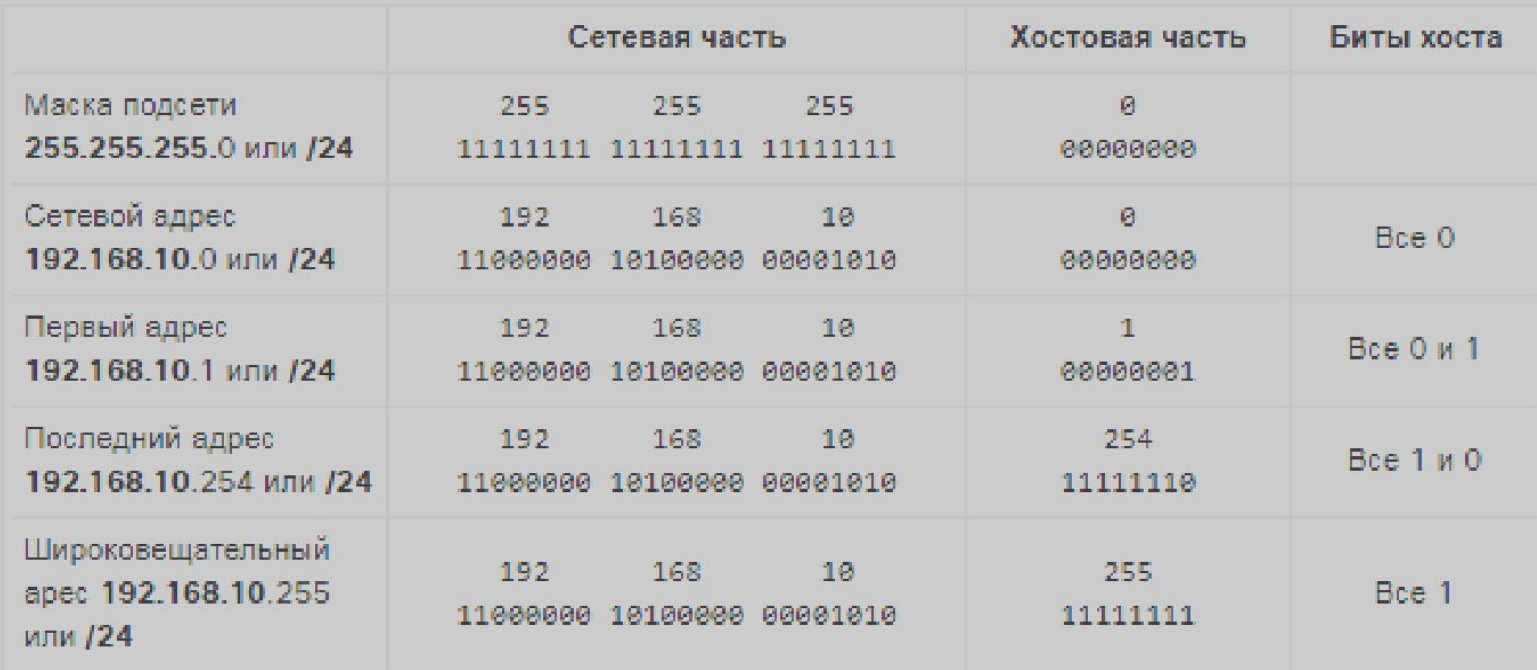

## Обратная маска

В оборудовании CISCO (а может быть и других) иногда приходится использовать обратную маску (написание ACL), то есть не привычную нам 255.255.255.0, а 0.0.0.255.

Покажу способ расчета **Broadcast (Логическая ИЛИ).** 

Чтобы ее рассчитать нужно прочесть миллион статей, изучить целых два раздела в CISCO, и все равно ничего не поймете:

#### **НО** я дам Вам отличный ЛАЙФХАК:

#### ФОРМУЛА:

От числа 255 мы просто В ормальную

Маску Маска подсети

255.255.255.0

$$
255 - 255 = 0
$$
\n
$$
255 - 255 = 0
$$
\n
$$
255 - 255 = 0
$$
\n
$$
255 - 0 = 255
$$

Обратная маска  $-0.0.0.255$ 

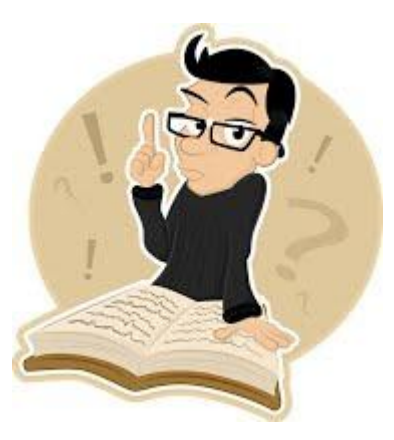

#### **Самостоятельная работа**

#### **Найти:**

- ► Адрес сети
- ► Количество хостов
- ► Начало хостов
- ► Конец хостов
- ► Широковещательный адрес

#### **192.168.10.20/24**

#### **192.168.10.20/22**

#### **10.10.25.0/20**

#### **172.20.20.0/15**

#### **Ответ**

**192.168.10.20/24**

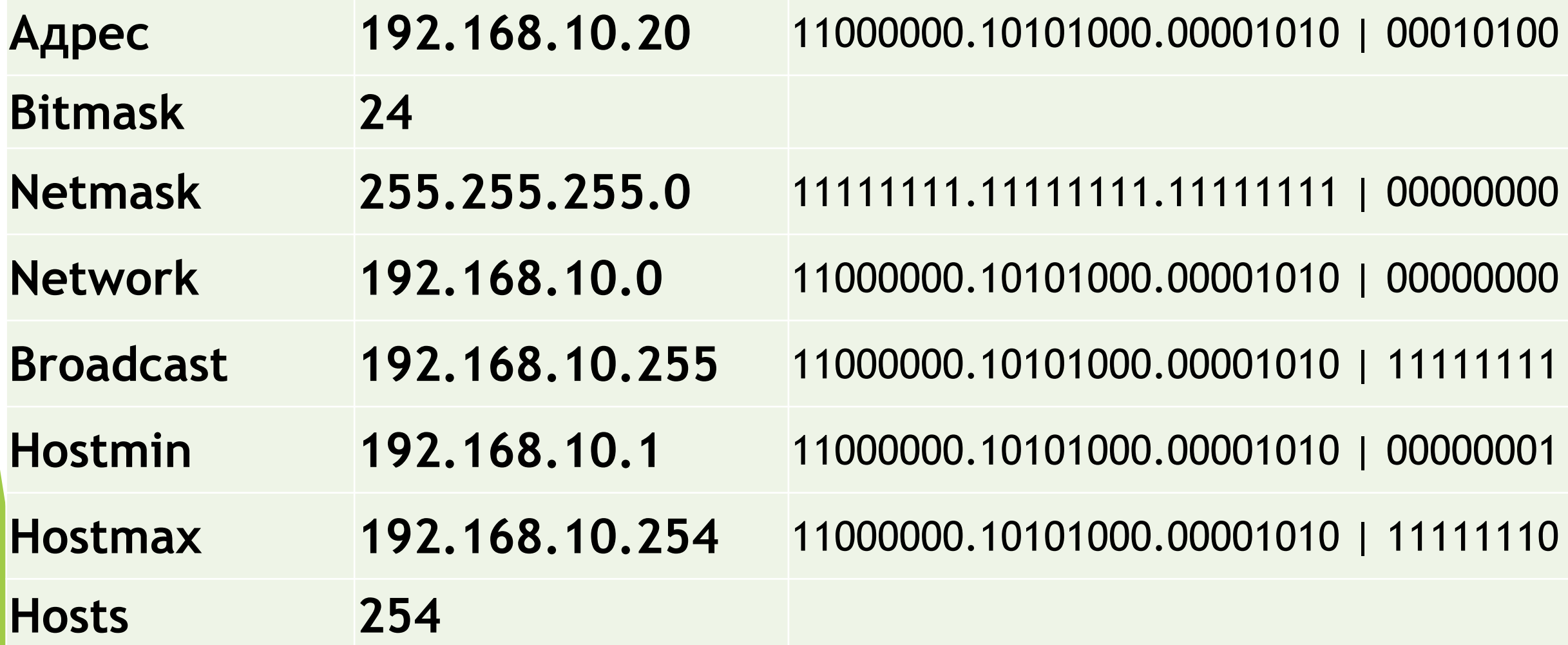

#### **Ответ**

**192.168.10.20/22**

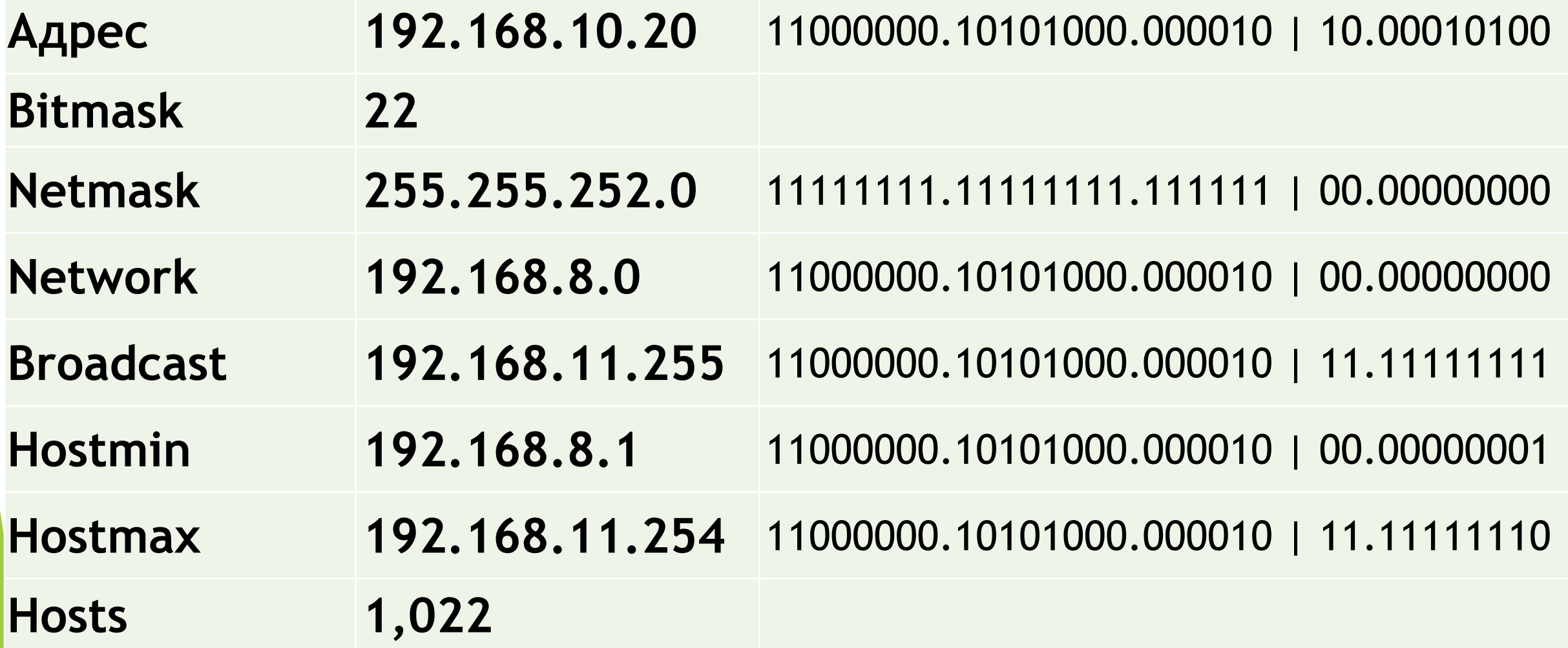

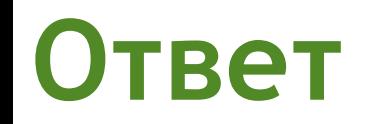

#### **10.10.25.0/20**

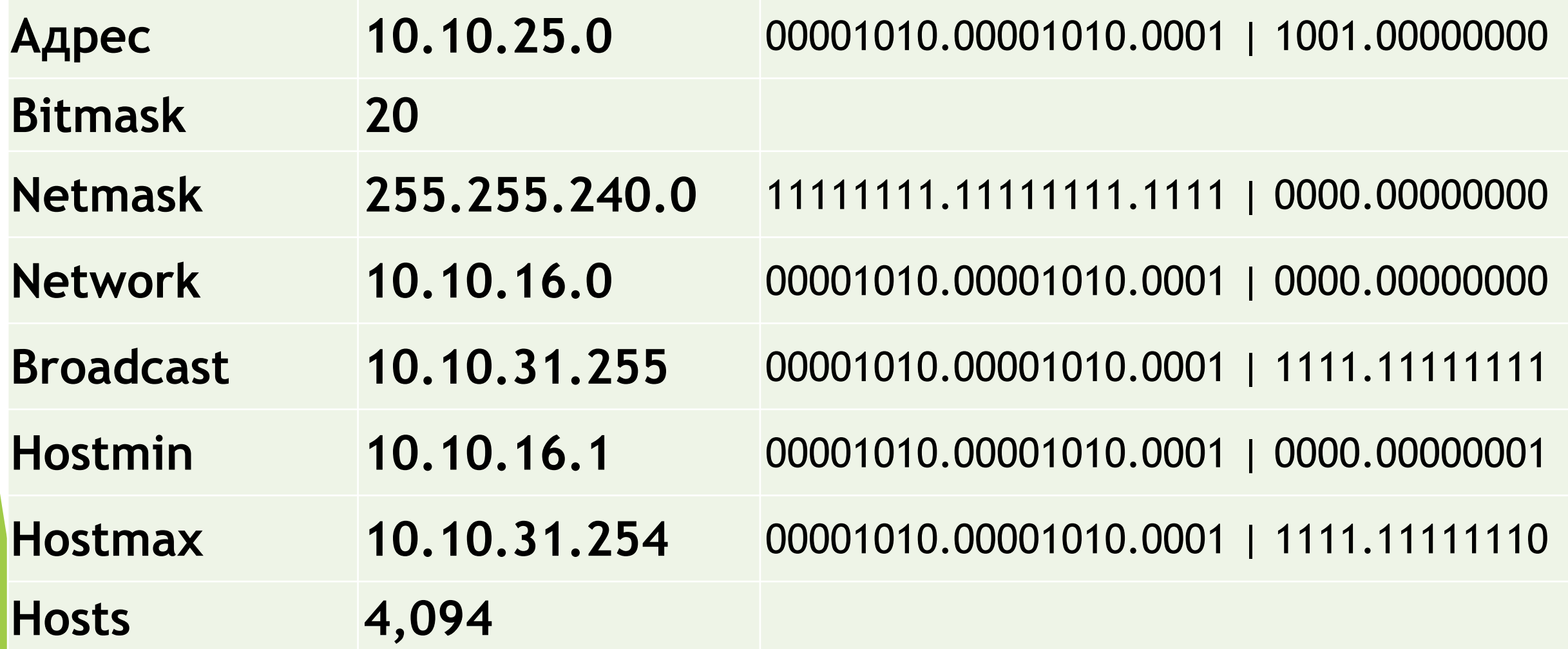

#### **Ответ**

#### **172.20.20.0/15**

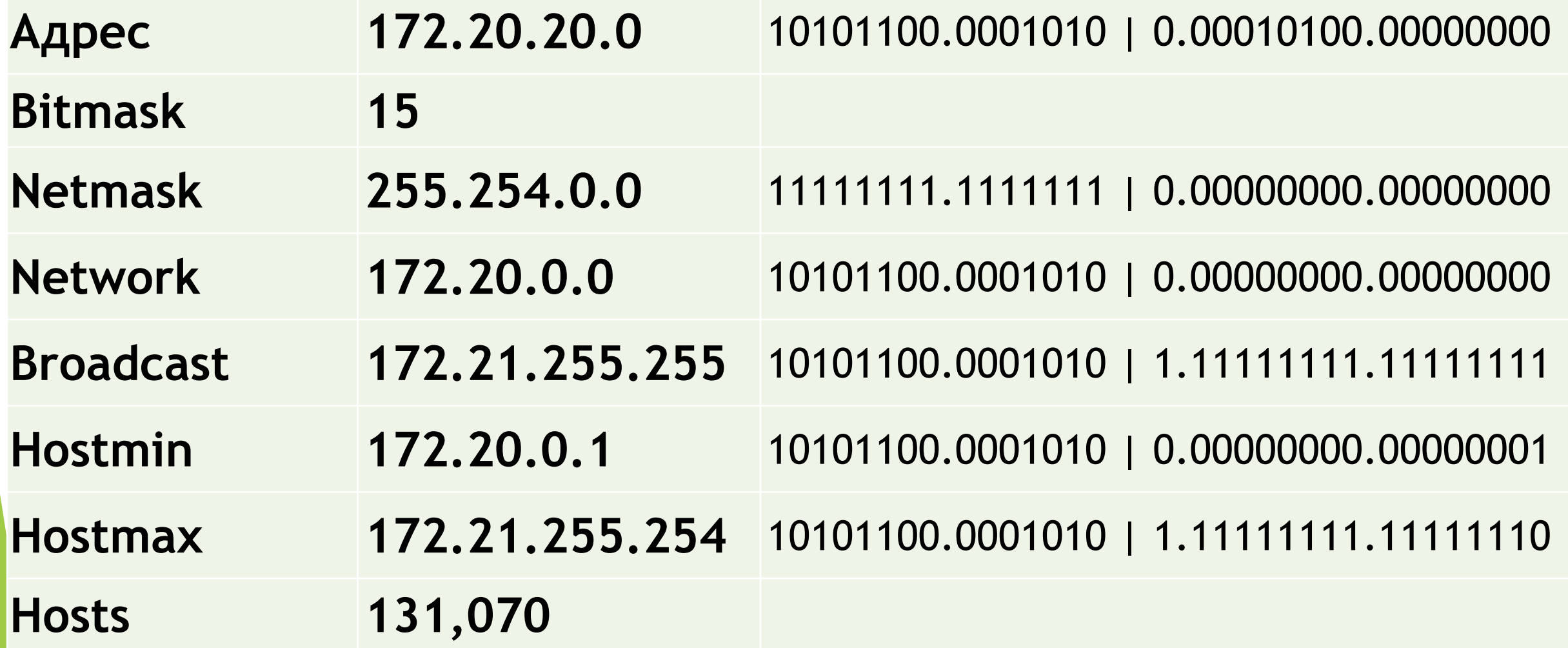

#### Таблица масок подсети

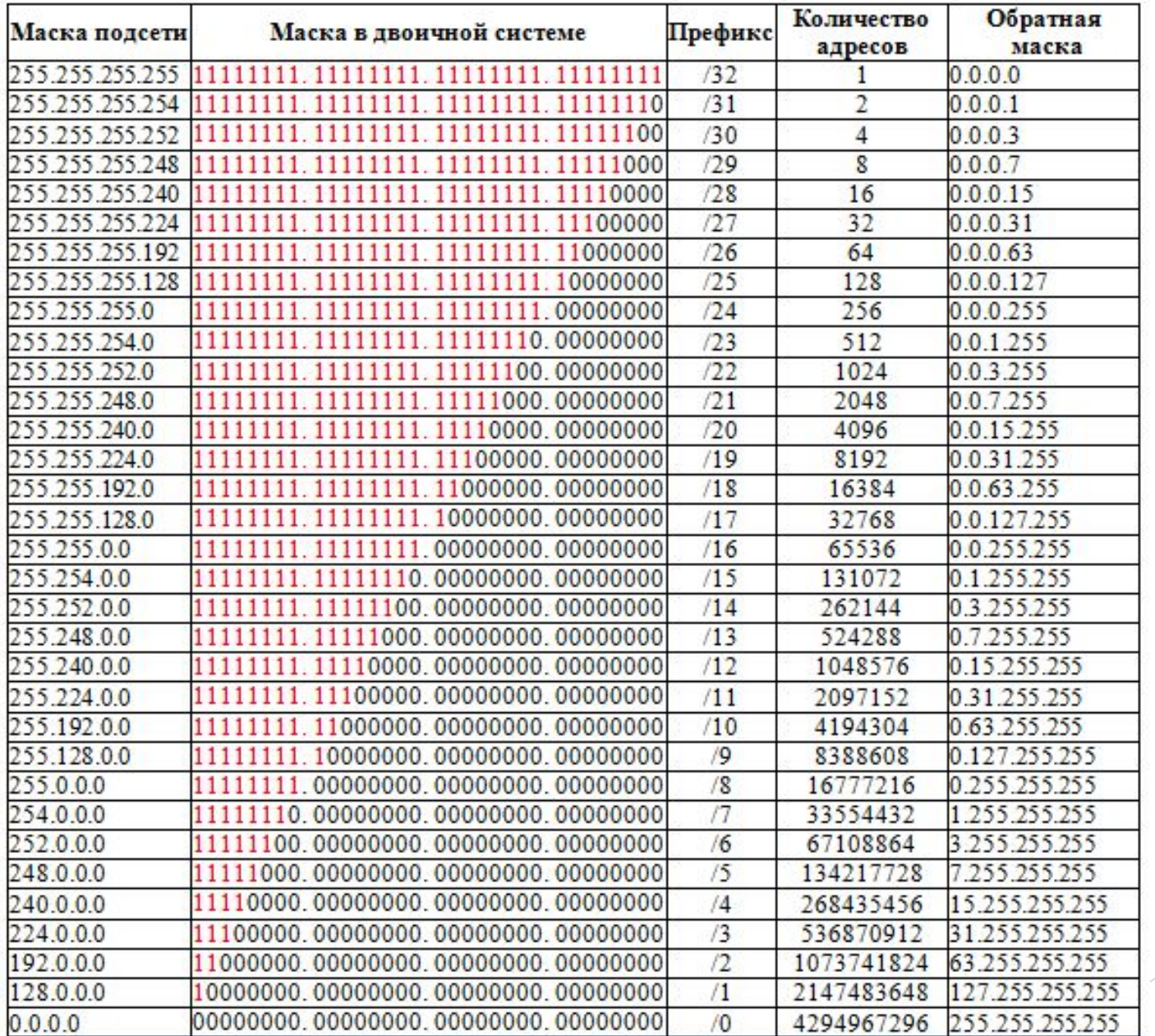

## **Сетевой шлюз (Gateway)**

► **Сетевой шлюз** (*Gateway*) —

аппаратный **маршрутизатор** или **программное обеспечение** для сопряжения **компьютерных сетей**, использующих разные **протоколы** (например, локальной и глобальной).

- ► Сетевой шлюз конвертирует протоколы одного типа физической среды в протоколы другой физической среды (сети). Например, при соединении локального **компьютера** с сетью **Интернет** обычно используется сетевой шлюз.
- ► **Маршрутизатор** (он же роутер) является одним из примеров аппаратных сетевых шлюзов.
- ► **Шлюз по умолчанию** (*Default gateway*) в маршрутизируемых протоколах — **сетевой шлюз**, на который пакет отправляется в том случае, если маршрут к сети назначения пакета не известен (не задан явным образом в таблице маршрутизации хоста). Применяется в сетях с хорошо выраженными центральными **маршрутизаторами**, в малых сетях, в клиентских сегментах сетей. Шлюз по умолчанию задаётся записью в таблице маршрутизации вида «сеть 0.0.0.0 с маской сети 0.0.0.0».

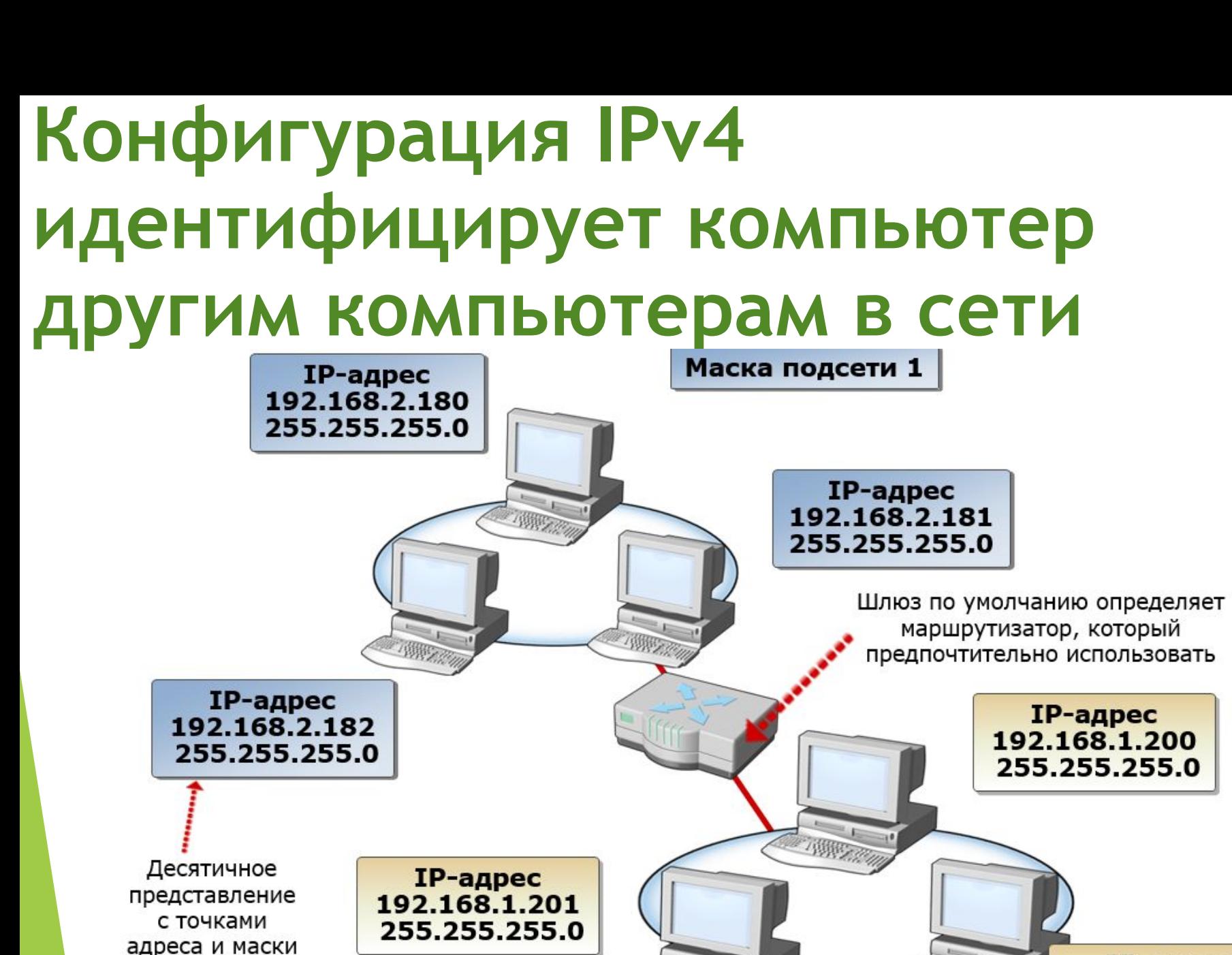

подсети

Маска подсети 2

IP-адрес 192.168.1.202 255.255.255.0

項解

## **IPv6-адреса**

- ► Пространство IPv6-адресов использует 128 бит в отличие от пространства IPv4-адресов, где используются только 32 бита. Поэтому общее число возможныхIPv6-адресов существенно больше общего числа возможных IPv4-адресов.
- ► Для более краткого представления адресов в протоколе IPv6 не используется десятичное представление. Вместо этого в IPv6 используется шестнадцатеричное представление, в которой каждые четыре шестнадцатеричных разряда отделяются двоеточием. Каждый шестнадцатеричный разряд представляет четыре бита.

#### **Пространство адресов IPv6**

#### Синтаксис адреса:

• 128-битный адрес в двоичном формате:

0010000000000000100001101101110000000 0000000000000010111100111011 0000001010101010000000001111111111111 1110001010001001110001011010

128-битный адрес, разделенный на 16-битные разделы:

> 00100000000000001 0000110110111000 0000000000000000 0010111100111011 0000001010101010 0000000011111111 1111111000101000 1001110001011010

Каждый 16-битный блок преобразован в шестнадцатеричный (база 16):

2001:0DB8:0000:2F3B:02AA:00FF:FE28:9C5A

Дальнейшее упрощение посредством удаления начальных нулей:

2001 DB8:0:2F3B:2AA FF:FE28:9C5A

#### Сжатие нулей:

- Некоторые виды адресов содержат большое количество нулей
- **Непрерывная** последовательность 166итных блоков, состоящих из 0, может быть сжата с использованием **ДВОЙНОГО** двоеточия «::»
- Локальные адреса каналов:

FE80:0:0:0:2AA:FF:FE9A:4CA2

Может быть сокращен до:

FF80::2AA:FF:FF9A:4CA2

Многоадресные:

FF02:0:0:0:0:0:0:2

Может быть сокращен до:

 $FF02::2$ 

#### **VLSM**

► **Бесклассовая адресация** (англ. *Classless Inter-Domain Routing*, англ. *CIDR*) — метод IPадресации, позволяющий гибко управлять пространством IP-адресов, не используя жёсткие рамки классовой адресации. Использование этого метода позволяет экономно использовать ограниченный ресурс IP-адресов, поскольку возможно применение различных масок подсетей к различным подсетям.

#### **Сохранение адресов IPv4**

- ► Из-за истощения общего адресного пространства IPv4 использование доступных адресов узлов является основной проблемой при подсетях IPv4.
- ► **Примечание**: Более крупный адрес IPv6 позволяет гораздо проще планировать и распределять адреса, чем позволяет IPv4. Сохранение адресов IPv6 не является проблемой. Это одна из движущих сил для перехода на IPv6.
- В традиционном разбиении на подсети каждой подсети выделяется одинаковое количество адресов. Если все подсети имеют одинаковые требования к количеству узлов, такие блоки адресов фиксированного размера будут эффективными. Как правило, с публичными адресами IPv4 это не так.

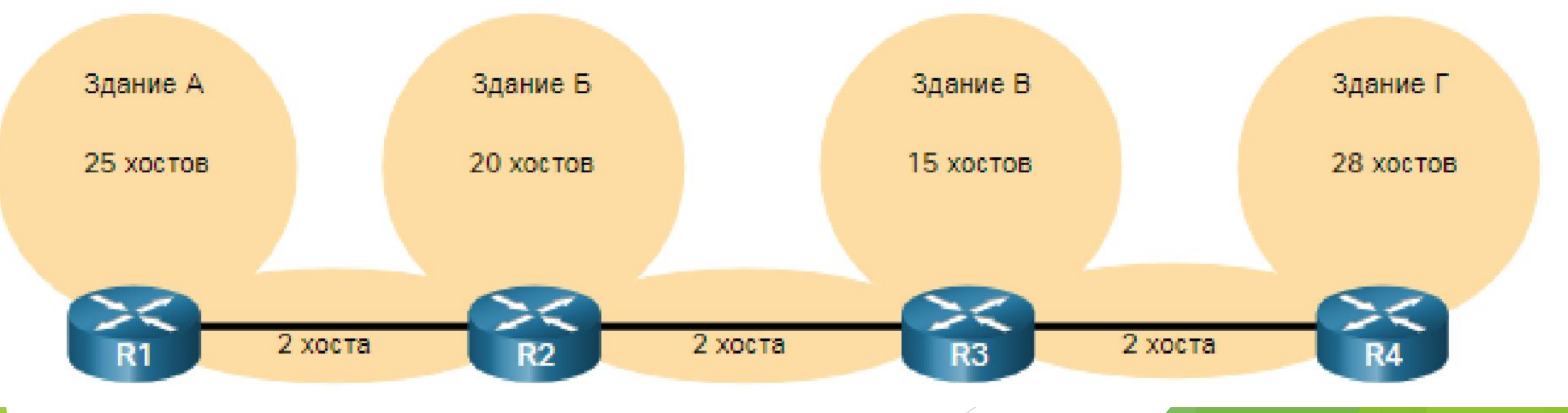

#### **Расчет VLSM**

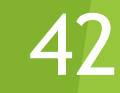

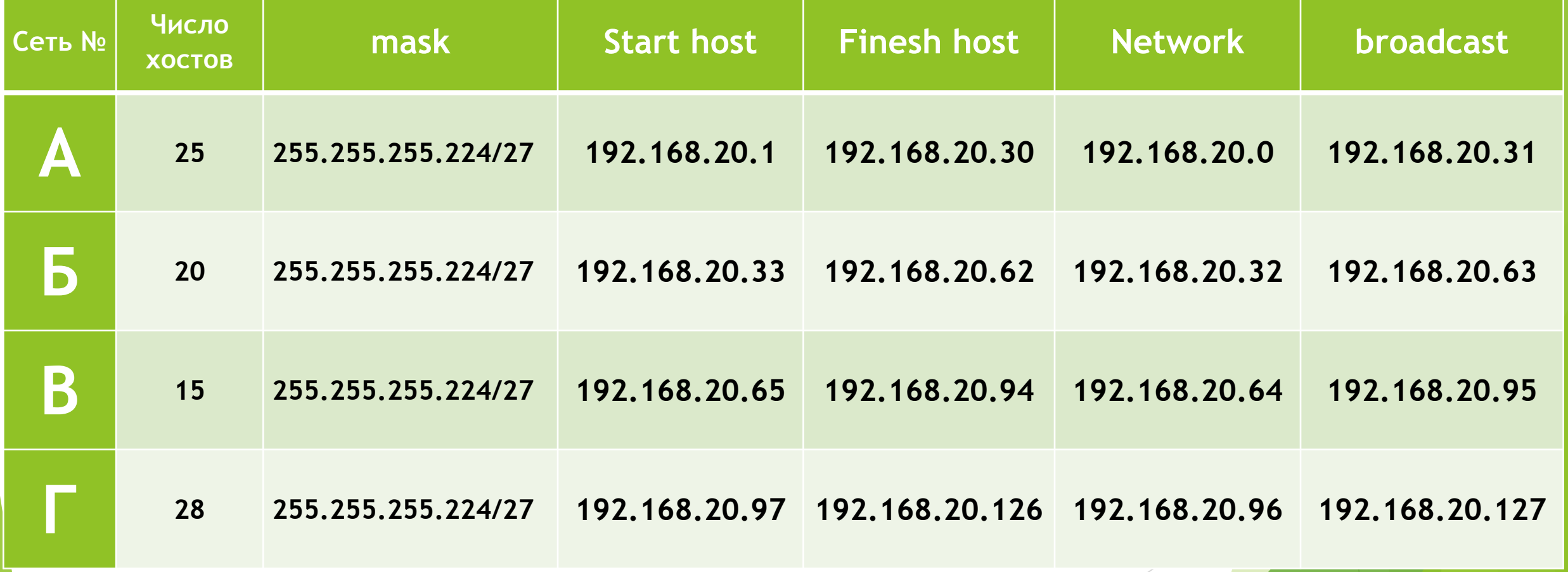

# Спасибо за внимание!